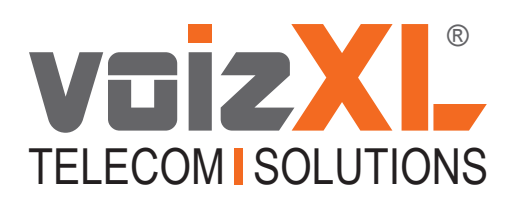

De mogelijkheden van jouw hosted telefooncentrale.

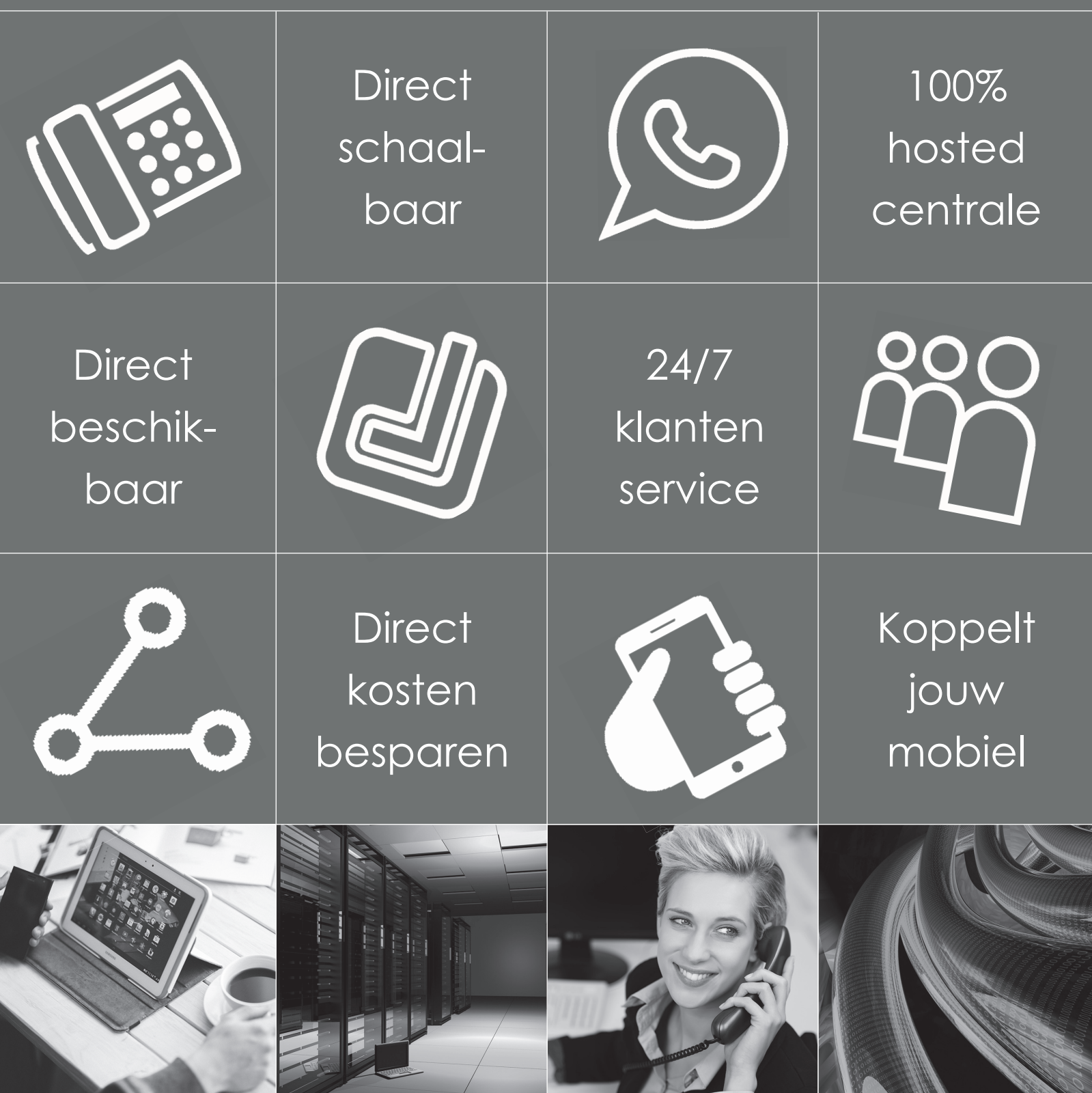

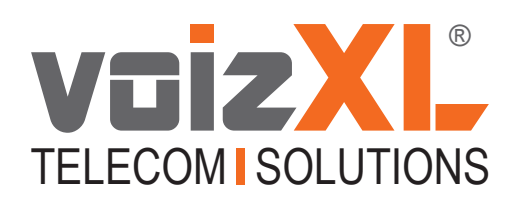

## **Wat is Voice over IP?**

De traditionele telefonie is analoog. Hierbij wordt de spraak verstuurd via het analoge netwerk van koperdraden. Bij VoIP wordt, de naam Voice over Internet Protocol zegt het al, de spraak over het internet verstuurd en ontvangen.

#### **Wat is een (hosted) telefooncentrale?**

Een telefooncentrale in een bedrijf (vaak ook PBX genoemd) staat tussen de mensen die bellen naar de telefoonnummers van het bedrijf die gekoppeld zijn aan de centrale en de mensen in het bedrijf met hun telefoontoestellen. De telefooncentrale is hierbij de intelligente machine die zorgt voor de mogelijkheden om mensen in de wacht te zetten, door te verbinden, voicemails in te schakelen etc.

De traditionele telefooncentrale is een fysieke kast die ergens in het bedrijf hangt en die gebruik maakt van een aantal ISDN lijnen via welke het telefoonverkeer naar buiten gaat en ook binnen komt. De telefoontoestellen zijn via het telefoonnetwerk dat door het bedrijfspand is aangelegd verbonden met de centrale. Het aantal gelijktijdige gesprekken wat kan worden gevoerd is bepaald door het aantal ISDN lijnen dat u afneemt.

Bij een hosted telefooncentrale is geen sprake meer van een fysieke kast die ergens in het bedrijf staat maar van software op een server waarop de voor jouw bedrijf specifieke functies zijn gedefinieerd. De software draait op een cluster van krachtige, goed beveiligde, redundant uitgevoerde servers in verschillende datacenters. De VoIP telefoons op jouw locatie worden via de internet verbinding aangestuurd. Het aantal gelijktijdige gesprekken wat kan worden gevoerd is bepaald door de bandbreedte van de internetverbinding (ca. 8 gelijktijdige gesprekken per MB).

#### **Hoe werkt een VoIP toestel?**

Jouw IP toestel wordt (via een netwerkkabel of WiFi) aangesloten op het internet. In het toestel zelf wordt een zogenaamd SIP account gezet. Het SIP account is de combinatie van een gebruikersnaam en password, waarmee het toestel zich op de centrale kan aanmelden. Diverse apparaten kunnen de functie van een IP toestel hebben:

- een bureautoestel
- een looptelefoon (dect)
- iPad of tablet
- smartphone
- softphone op jouw computer

#### **Hoe werkt de online telefooncentrale**

De telefoonnummers worden gekoppeld aan de telefooncentrale. Indien het nummer gebeld wordt komt de oproep binnen op de online centrale. De centrale weet, aan de hand van de regels die zijn ingesteld, welke telefoon (sip account), groep van telefoons, antwoordbandje, IVR, etc. hij moet laten overgaan.

#### **Voordelen online telefooncentrale**

#### **Infrastructuur**

Zowel dataverkeer als het telefonie verkeer loopt via hetzelfde netwerk / type bekabeling. Er hoeft dus ook maar een type netwerk te worden onderhouden. Ook hoeft geen fysieke kast op locatie geplaatst te worden.

#### **Schaalbaarheid**

Het toevoegen van werkplekken is net zo eenvoudig als het toevoegen van een computer in jouw netwerk. Daar waar bij een traditionele centrale een uitbreiding in capaciteit of functionaliteit vaak leidt tot complete vervanging van de centrale is het toevoegen van functionaliteiten zoals interactive voice response of wachtrijen bij een online telefooncentrale in een handomdraai geregeld.

#### **Lokatieonafhankelijk**

Het maakt niet uit waar een voip toestel (of apparaat) op internet wordt aangesloten, het gedraagt zich hetzelfde. Dit biedt vele voordelen zoals het bereikbaar zijn op jouw reguliere nummer tijdens het reizen, verschillende vestigingen die verbonden zijn via de centrale, een verhuizing die (qua telefonie) niet meer voorstelt dan de toestellen op de niejouwe locatie op het internet aan te sluiten, etc.

#### **Kostenbesparing**

Naast de besparingen op jouw infrastructuur, ISDN abonnementen en belkosten hoef je niet te investeren in een fysieke centrale maar betaal je gewoon maandelijks het abonnement voor hetgeen je gebruikt.

#### **Ontwikkeling**

Aan de hosted telefooncentrale van voizXL wordt continu doorontwikkeld door een team van professionele ontwikkelaars die daarbij de laatste technische mogelijkheden en standaarden najouwlettend in de gaten houden. Jij profiteert hier automatisch van.

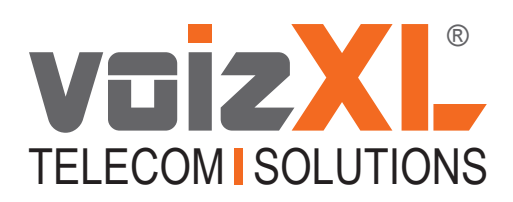

## **De mogelijkheden van jouw telefooncentrale**

#### **Wachtrij**

De wachtrij is een intelligente wachtrij waarin diverse zaken kunnen worden ingesteld en die kan worden voorzien van eigen wachtmuziek, meldingen over het aantal wachtenden, aan de agent kan melden hoe lang een beller in de wachtrij heeft gestaan, etc.

De wachtrij kent diverse algoritmes/regels op basis waarvan een agent in de wachtrij zijn telefoon overgaat. Zo kan bijvoorbeeld ingesteld worden dat eerst de agent wordt aangesproken die het langst geleden een gesprek heeft gehad of die het minste gesprekken heeft gehad. Ook kan (vanaf Q3 2013) bijvoorbeeld worden ingesteld dat iemand die voor de tweede keer belt, bij voorkeur wordt doorverbonden met de agent die hij vorige keer ook had.

Ook als je extern bent kun je deelnemen als agent aan de wachtrij bijvoorbeeld met je mobiele nummer.

#### **'Live' wachtrij monitor**

Met de live wachtrij monitor is op het scherm te zien hoeveel, wie en hoe lang mensen in de wacht staan.

#### **Meeluister functie**

Indien je deelneemt aan een wachtrij en je bent 'supervisor' dan is het mogelijk om mee te luisteren met de gesprekken van de andere agents. Het is ook mogelijk om niet alleen mee te luisteren maar de agent ook instructies te kunnen geven, de klant kan deze niet horen. Om mee te luisteren moet je **\*999 + de wachtrijextensie** intoetsen, je wordt om je pincode gevraagd waarna je het gesprek hoort. Door middel van **\*** kan een volgend gesprek worden gekozen. Voor de optie waarbij ook instructies kunnen worden gegeven gebruik je **\*998 + extensie** van de wachtrij.

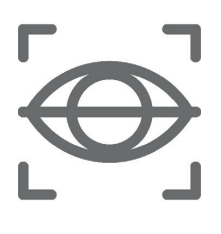

## **Busy Lamp Fields (BLF)**

Aan de hand van de sneltoetsen op jouw toestel kun je zien of iemand in gesprek is (lampje is rood), vrij is (lampje is groen) of dat zijn telefoon overgaat (knipperend

rood lampje). Indien het lampje knippert kun je deze oproep overnemen door op het knopje te drukken. Het aantal BLF toetsen dat je hebt is afhankelijk van jouw toestel en kan (oneindig) worden uitgebreid door middel van zgn. expansion packs.

#### **Voicemail to email**

Voicemail berichten die voor je zijn achtergelaten kunnen als bijlage naar het door jou opgegeven email adres worden gestuurd. Je kunt ze dan via jouw PC beluisteren. Uiteraard kun je de voicemailberichten ook afluisteren via jouw IP telefoon maar ook met een andere (mobiele) telefoon kun je jouw voicemails, met behulp van een pincode, afluisteren

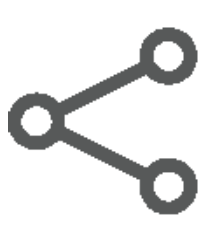

#### **Fax center**

Naast dat binnenkomende faxen via de web interface kunnen worden bekeken, kunnen ze ook naar een opgegeven email adres worden gemaild.

Uitgaande faxen kunnen worden verzonden door ze naar het faxcenter te mailen met het te versturen document als bijlage en in de subject het telefoonnummer. Uiteraard is het ook mogelijk de te faxen documenten in het faxcenter te uploaden.

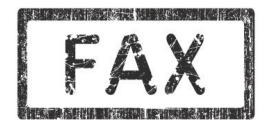

#### **100 faxen in 1 minuut versturen?**

Met de voizXL Snelfaxtool is het mogelijk een fax naar meerdere nummers tegelijk te faxen door eenvoudigweg het bestand met de nummers waar naartoe moet worden gefaxt naar een plek te slepen en het document wat gefaxt moet worden naar een andere plek.

#### **Huntgroepen (belgroepen)**

Jouw telefoonnummer(s) kunnen worden gekoppeld aan een telefoon (sip account), wachtrij, IVR of aan een belgroep. Met behulp van de routeringsregels kan dan worden bepaald wat er moet gebeuren, bijvoorbeeld:

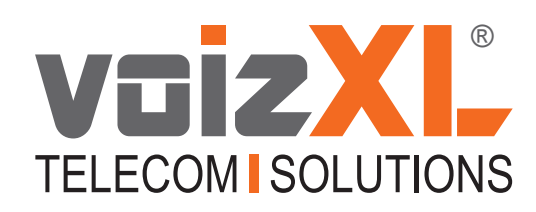

- 1. laat eerst toestel 1 gedurende 20 seconden overgaan;
- 2. laat vervolgens ook toestel 2, 3 en 4 overgaan gedurende 20 seconden;
- 3. laat vervolgens gedurende 30 seconden een mobiel nummer overgaan;
- 4. indien dan nog niemand heeft opgenomen ga dan naar de voicemail.

#### **Inkomende routeringsregels**

Routeringsregels kunnen worden gemaakt op basis van verschillende condities zoals bijvoorbeeld, tijdintervallen, of iemand in gesprek is, de extensie wel of niet geregistreerd is, welk nummer er belt, of iemand de goede pincode invoert, etc. De vervolgactie kan het aanspreken van 1 of meerdere interne of externe nummers zijn of bijvoorbeeld een bandje of voicemail.

#### **Uitgaande routeringsregels**

De uitgaande routeringsregels kunnen worden gebruikt om bepaald nummers of een bepaalde groep nummers (landen bijvoorbeeld) te blokkeren. Dit kan tijd gestuurd.

#### **Interactieve Voice Response (IVR)**

postcode.

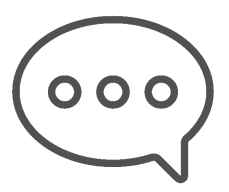

Deze 'virtuele telefoniste' maakt het mogelijk om op basis van input van de beller de routering te bepalen. Zo kan de IVR gebruikt worden voor een keuzemenu, het routeren naar het opgegeven kamernummer in een hotel of een doorschakeling op basis van de opgegeven cijfers van de

#### **Tijdschakelingen**

De tijdschakelingen zorgen er voor dat je zelf kunt definiëren wanneer jouw onderneming bereikbaar is. Kantooruren, lunchpauzes, feestdagen en vakantieperiodes kunnen met tijd en datum schakelingen worden ingeregeld

#### **Call recording**

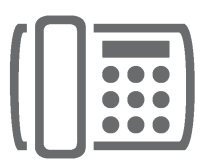

Voor elke gebruiker is in te stellen of het mogelijk is om gesprekken op te nemen. Het kan zo worden ingesteld dat gesprekken altijd worden opgenomen of alleen

conference calls of wat vaak handiger is om dit te activeren via een **code \*1** tijdens het gesprek. Je kunt zelf bepalen of je wilt dat, zodra je gaat opnemen, er eerst een boodschap wordt afgespeeld (bijvoorbeeld dat je het gesprek gaat opnemen). Om het opnemen van een gesprek te stoppen gebruik je opnieuw de **code \*1**.

## **Hotkey (snel bellen)**

De hotkey geeft je de mogelijkheid om snel via jouw computer uit te bellen. Je gaat simpelweg op een nummer staan op een website, in jouw CRM systeem, outlook of bijvoorbeeld in een Excel sheet en vervolgens druk je een voorgedefinieerde toets in; jouw toestel belt nu het gekozen nummer voor je.

#### **CRM koppeling**

Afhankelijk van de gebruikte systemen kan een koppeling gelegd worden met jouw systemen op basis van het inkomende nummer. Het wordt dan mogelijk om een bijvoorbeeld direct de klantkaart in jouw boekhoudsysteem, CRM systeem en/of outlook te openen.

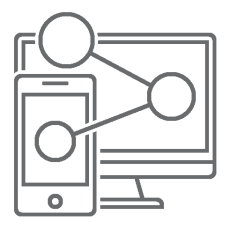

#### **Conference calling**

Standaard kan vanaf elke extensie op elk moment een drieweg gesprek worden opgezet. Met een speciale conferentie extensie kunnen conferentie gesprekken worden gepland waarop tot maximaal 99 mensen kunnen inbellen. De conference calls kunnen eenmalig op een specifiek tijdstip worden gepland, recurring op een datum en tijd of permanent beschikbaar worden gemaakt. Het is mogelijk om de conference calls al dan niet af te schermen met een pincode die moet worden opgegeven om te kunnen participeren.

#### **Het bedrijfstelefoonboek**

Het is mogelijk klanten die niet weten met welke intern nummer ze doorverbonden willen worden de optie te geven (een deel van) de naam van de persoon die men wil spreken op te geven. De centrale doorzoekt dan het bedrijfstelefoonboek en geeft de optie doorverbonden te worden.

# 000 000 000

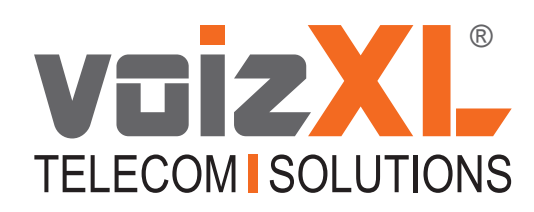

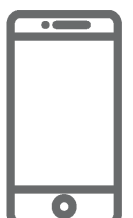

#### **Callback functionaliteit**

Inbellen met elk willekeurig toestel (o.a. GSM) op de centrale die vervolgens terugbelt waarna je willekeurig welk nummer kunt bellen via de centrale. Op deze manier bespaar je in de kosten.

#### **Hotdesking**

Je kunt ook gebruik maken van de hotdesking functionaliteit. Hiermee kun je op willekeurig welk apparaat (bureautelefoon, mobiele telefoon, tablet) direct inloggen op jouw account.

## **Doorverbinden, in de wacht en 'parkeren'**

Gesprekken kunnen in de wacht worden gezet of worden doorverbonden met of zonder ruggenspraak. Het is ook mogelijk om een gesprek te parkeren **(#2)**. De server meldt op welke positie het gesprek is geparkeerd. Elk toestel kan het gesprek eruit halen door **\*225 + het positienummer** te toetsen. Indien het positienummer niet bekend is en alleen **\*225** wordt getoetst leest de server de caller id's met het positienummer op.

#### **Back-up nummer**

De oproepen worden omgeleid naar een back-up nummer indien er lokaal problemen zijn met de verbinding zodat je geen enkele oproep hoeft te missen.

## **Intercom / paging**

De intercom functionaliteit maakt het mogelijk om de toegewezen gebruikers gelijktijdig op te roepen. De gebruiker hoort de boodschap van de oproeper ongeacht of hij de telefoon opneemt.

## **Videobellen**

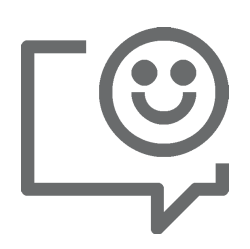

De telefooncentrale ondersteunt het videobellen. Uiteraard dienen de aangesloten toestellen te beschikken over deze functies om er gebruik van te kunnen maken. Via het telefoontoestel (of de iPad, tablet of smartphone) kan bijvoorbeeld ook een intercom met beeld worden bediend.

#### **Call Me Now**

Middels een button op jouw website of link in jouw e-mail geef je jouw (potentiële) klanten de mogelijkheid door jou gebeld te worden op een door hun opgegeven nummer. De 'call me now'-button maakt van bezoekers van jouw website bellende klanten en verhoogt de service.

## **Rapportages**

Er zijn uitgebreide CDR's (Call Detail Records) beschikbaar over het inkomendeen uitgaande belverkeer. Daarnaast zijn er uitgebreide rappor- tages van de wachtrij.

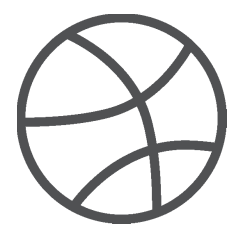

#### **Web interface**

In de web interface van de telefooncentrale kun je alle functionaliteiten zelf beheren. Als voizXL-klant heb je toegang tot jouw gehele klantomgeving. Ook per gebruiker zijn er inloggegevens waarmee alleen gegevens voor die specifieke gebruiker kunnen worden gewijzigd. Je kunt via de web interface de routeringsregels, tijdfilters, voicemails en nog veel meer inregelen.

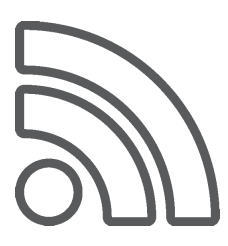

Een aantal zaken kun je ook eenvoudig vanaf jouw toestel instellen of wijzigen met behulp van sterretjes codes zoals bijvoorbeeld:

- switchen tussen anoniem uitbellen of met jouw eigen telefoonnummer uitbellen (**\*85 anoniem bellen inschakelen**, **\*65 telefoonnummer meezenden**)
- Wachtwoord bescherming; met **\*11** kan een account worden afgesloten, bijvoorbeeld bij tijdelijke afwezigheid of in de avonden. Het is dan weer te activeren met een paswoord.
- Aan en uitzetten van de voicemail (\*950), afluisteren van de voicemail (**\*95**)
- Met je eigen toestel een binnenkomend gesprek overnemen (**\*21**) of (**\*21 + extensie**)
- Activeren van een routeringsregeling met **74 + code**

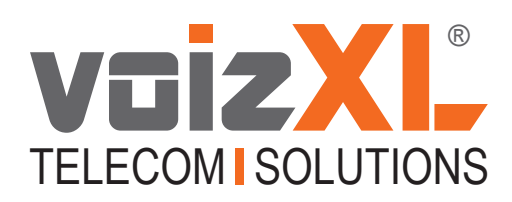

Computerweg 6 | 3542 DR Utrecht 0346 583 091 085 273 3609 (spoedlijn) info@voizxl.nl sales@voizxl.nl www.voizxl.nl

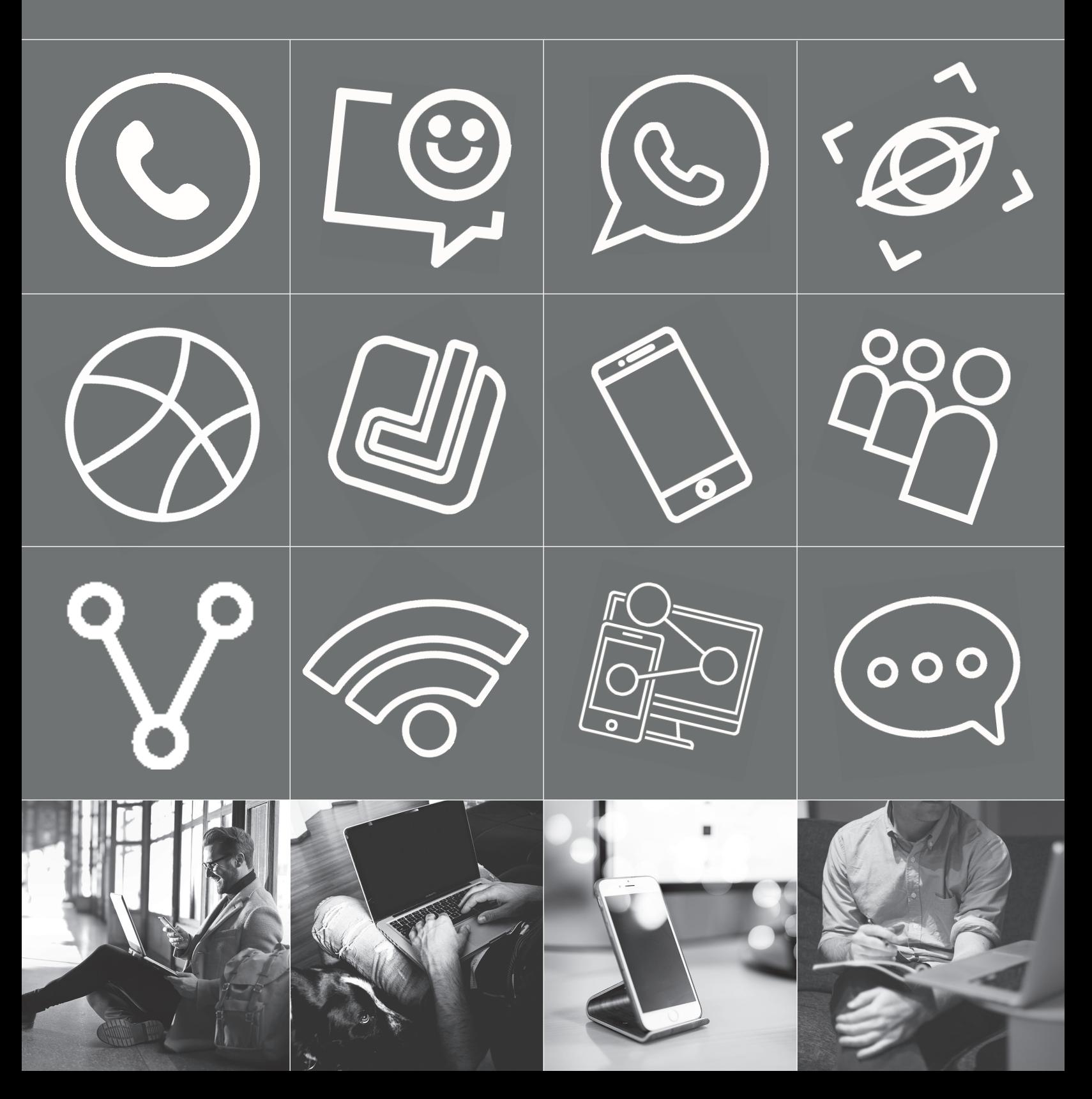